# <span id="page-0-0"></span>Rollen zonder glijden

versie voor de leerkracht

#### <span id="page-0-1"></span>1 Trochoïden en cycloïden

Een trochoïde is een kromme die wordt beschreven door een punt A dat zich op een bepaalde afstand  $d$  bevindt van het middelpunt  $M$  van een cirkel met straal  $r$ die rolt zonder glijden over een rechte.

Ligt het punt A buiten de cirkel, m.a.w.  $d > r$ , dan ziet de trochoïde er als volgt uit.

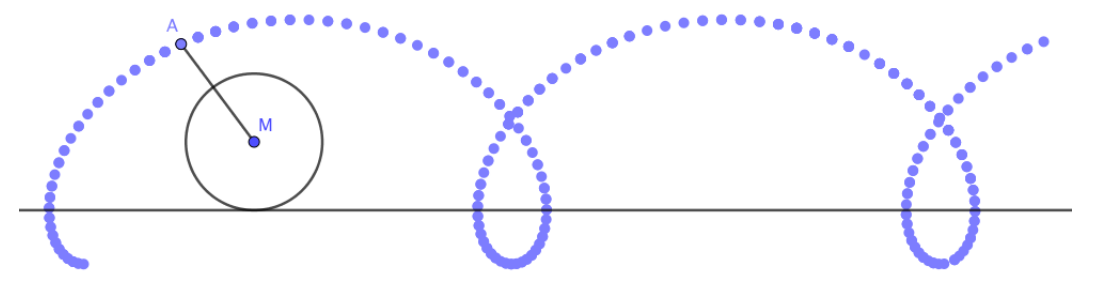

Ligt het punt A binnen de cirkel, m.a.w.  $d < r$ , dan krijgen we onderstaande vorm.

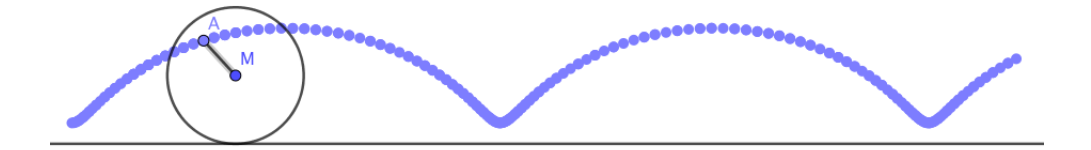

Valt het punt A samen met een punt P op de cirkelomtrek, m.a.w.  $d = r$ , dan spreekt men van een cycloïde.

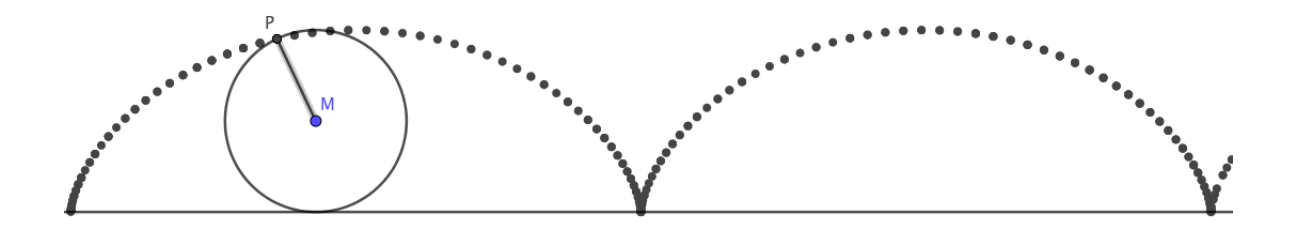

#### <span id="page-1-0"></span>2 Hypo- en epitrochoïden, hypo- en epicycloïden

Als de cirkel niet over een rechte maar rond de binnenrand van een andere cirkel draait zonder glijden, dan spreekt men over een **hypotrochoïde**. Draait de cirkel rond de buitenrand van een andere cirkel, dan noemt men de bekomen kromme een epitrochoïde. Worden de krommen beschreven door een punt dat zich op de omtrek van de bewegende cirkel bevindt, dan spreekt men respectievelijk over een hypocycloïde en een epicycloïde.

Dergelijke krommen kunnen worden getekend met een spirograaf. Een spirograaf is een tekeninstrument dat wordt gebruikt om geometrische patronen te tekenen. Het bestaat uit een set ronde schijven met tandwielen en eventueel een aantal andere voorwerpen, zoals ringen, driehoeken, latten, ... ook voorzien van tandwielen. De ronde schijven kunnen met behulp van de tandwielen rollen zonder glijden binnen of buiten andere ringen of andere voorwerpen. In de rollende schijven bevinden zich verschillende gaatjes waardoor een potlood of pen kan worden gestoken. Door de stralen van de schijven en de positie van het potlood d.m.v. de gaatjes te variëren kunnen tal van patronen worden getekend.

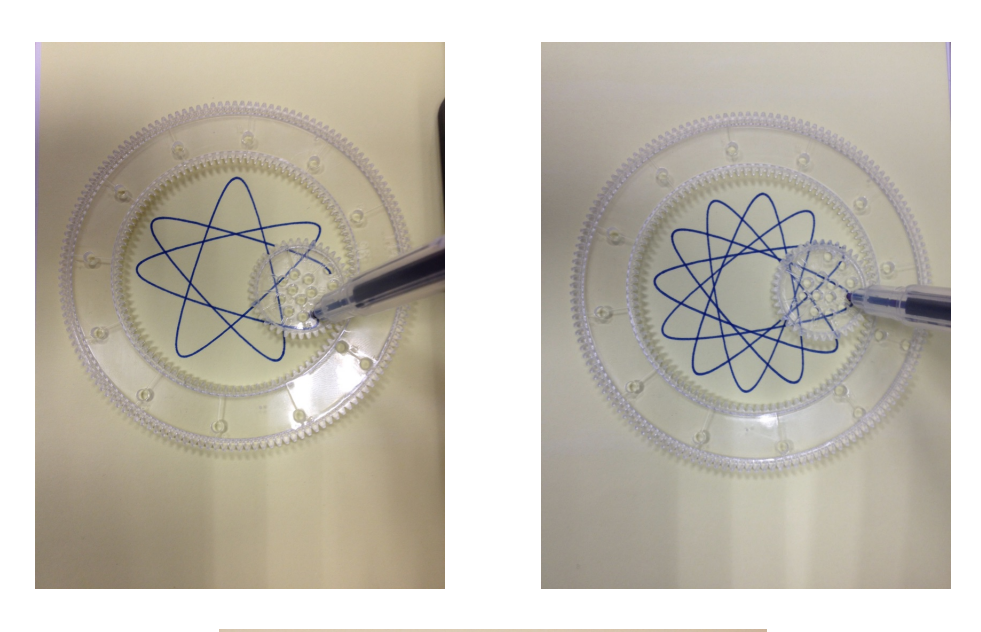

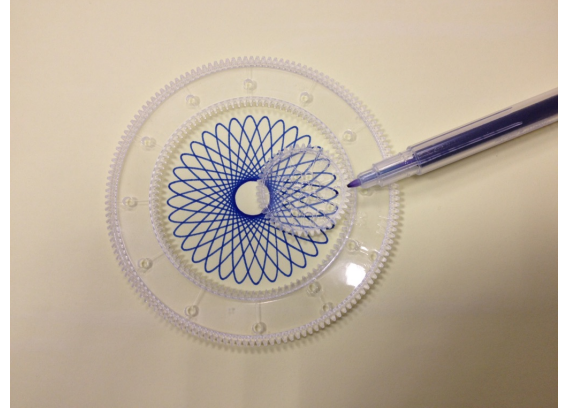

De spirograaf werd ontwikkeld als ontwerphulpmiddel door de Engelse werktuigbouwkunige Denys Fisher (1918 - 2002) en voor het eerst verkocht in 1965. De naam 'Spirograph' is een geregistreerd handelsmerk van de firma Hasbro. In de speelgoedwinkel zijn verschillende uitvoeringen van een spirograaf te koop.

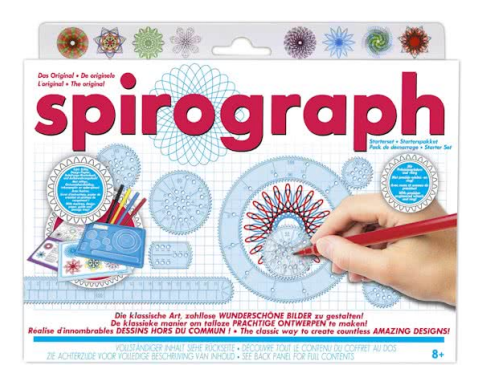

Tania Van Damme STEM lerarendag 30/01/18 | Universiteit Gent Een eerste versie van een spirograaf werd uitgevonden in 1827 door de Engelse architect en ingenieur Peter Hubert Desvignes. Hij ontwierp zijn 'Speiragraph', een instrument om spiralen te tekenen, met als doel patronen te tekenen voor bankbiljetten om het vervalsen ervan te voorkomen.

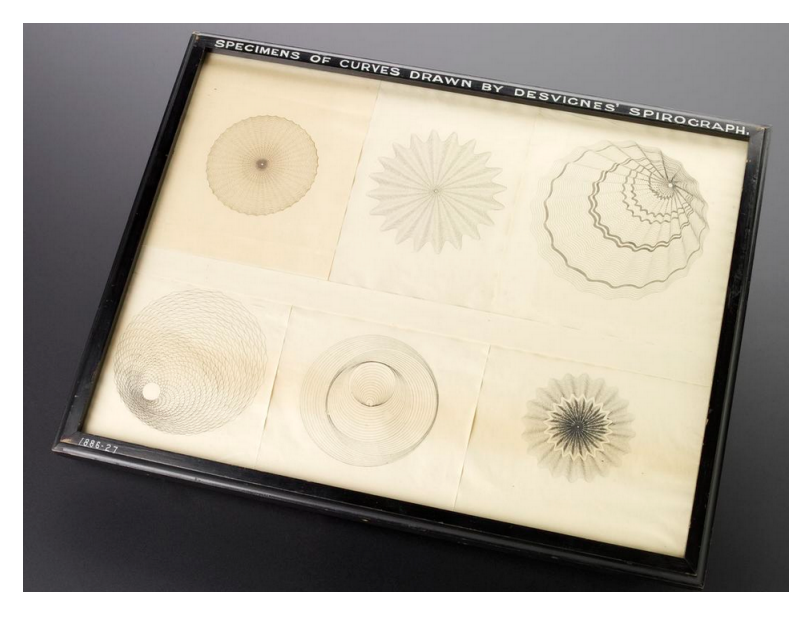

De Poolse wiskundige Bruno Abakanowicz vond de spirograaf uit tussen 1881 en 1900 en gebruikte het instrument om oppervlaktes begrensd door krommen te berekenen.

#### <span id="page-3-0"></span>3 Zelf een spirograaf maken

#### <span id="page-3-1"></span>3.1 Wondergraph

In 1913 verscheen een artikel in 'Boys Mechanic' over hoe zelf een 'Wondergraph' te maken.

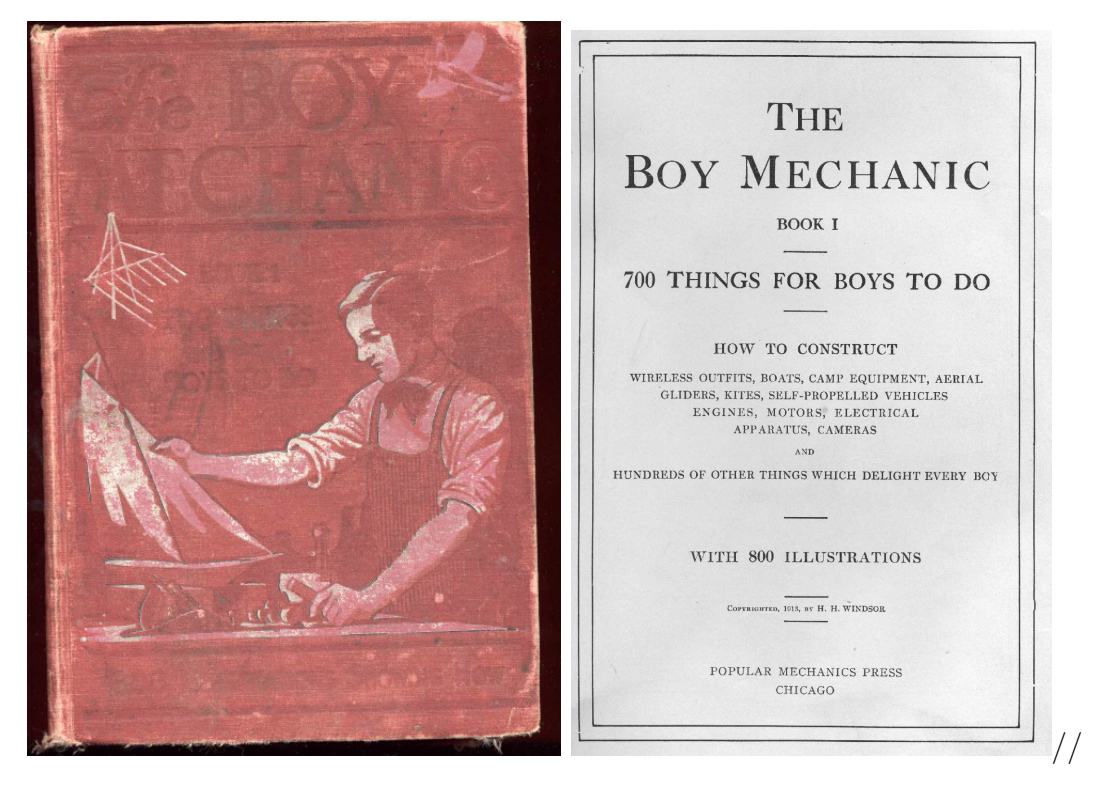

Het artikel omvat de volledige beschrijving van de constructie van een Wondergraph, zodat het instrument kan worden nagemaakt. Zie bijlage. Het resultaat ziet er ongeveer als volgt uit.

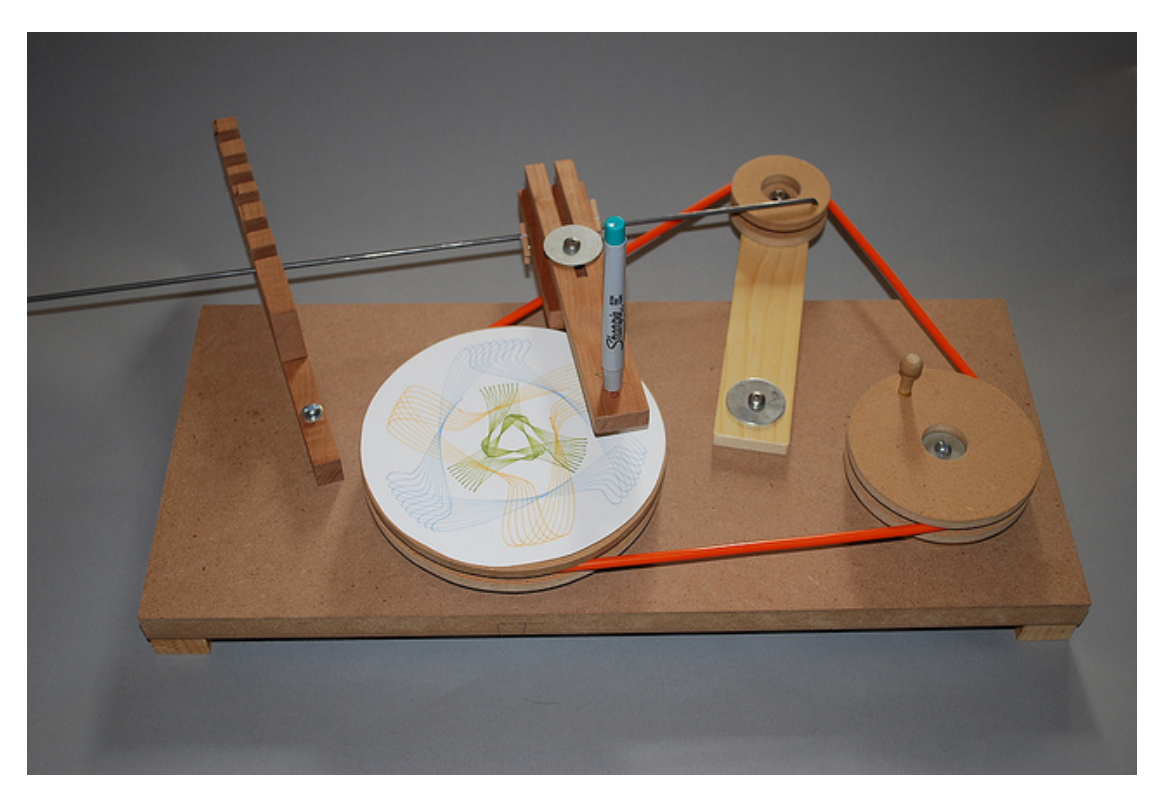

Na het maken van een dergelijke Wondergrap kan als onderzoeksopdracht gegeven worden om te verklaren waarom deze Wondergraph analoge soorten krommen kan tekenen als een spirograaf.

#### <span id="page-5-0"></span>3.2 Met Lego

Een volledige beschrijving voor het maken van een spirograaf met Lego vind je hier: [http://jkbrickworks.com/simple-drawing-machine/.](#page-0-0)

Bestellen van losse blokjes kan m.b.v. [www.bricklink.com.](#page-0-0)

Ook hier kan als onderzoeksopdracht gevraagd worden na te gaan hoe en waarom via de tandwielenconstructie en in lengte verstelbare armen verschillende soorten krommen kunnen worden getekend.

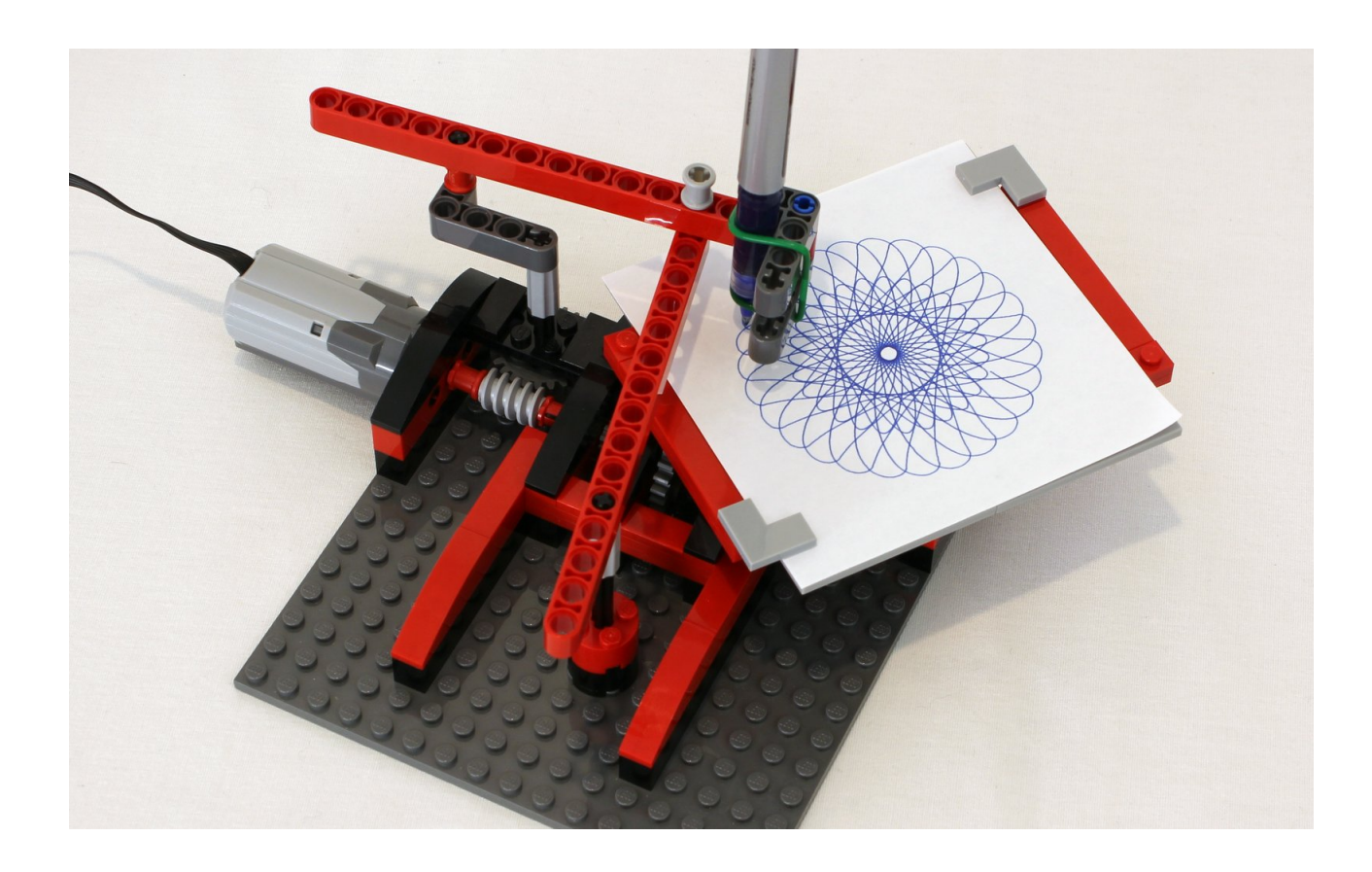

#### <span id="page-6-0"></span>3.3 Een spirograafset kopen

Een derde optie is een spirograaf kopen in een speelgoedwinkel. Er zijn meerdere versies verkrijgbaar waarbij meer of minder materiaal in de doos zit.

#### <span id="page-6-1"></span>3.4 Werking spirograaf simuleren met Geogebra

Construeren van hypotrochoïden en epitrochoïden kan ook met Geogebra. Zie: hypotrochoïde.ggb en epitrochoïde.ggb.

Door de waarde voor  $\hat{\theta}$  te veranderen m.b.v. de schuifknop, draait een cirkel zonder glijden rond binnen een grotere cirkel, resp. buiten een andere cirkel. Het spoor van een punt P op de bewegende cirkel wordt getekend. Met schuifknoppen kunnen de waarden voor de stralen van de cirkels, alsook de plaats van het punt P t.o.v. de ronddraaiende cirkel veranderd worden.

Door de meetkundige plaats van het punt P te laten tekenen door Geogebra, wordt de kromme getoond.

De opbouw van de krommen steunt op parametervoorstellingen.

Een mogelijke onderzoeksopdracht voor leerlingen is een parametervoorstelling opstellen en zelf zo'n Geogebrabestanden maken.

De parametervoorstellingen en het opstellen ervan staan in bijlage.

#### <span id="page-8-0"></span>4 Opdrachten

Onderstaande opdrachten kunnen worden opgelost m.b.v. een zelf gemaakte of gekochte spirograafset of m.b.v. het Geogebrabestand hypotrochoïde.ggb. We beschouwen het geval waarbij een cirkel draait zonder glijden binnen een grotere cirkel. Een punt P op de bewegende cirkel beschrijft tijdens de beweging een kromme.

We noemen

- de vaste cirkel het circuit,
- de bewegende cirkel het draaiwiel,
- $\bullet$  R de straal van het circuit,
- $\bullet$  r de straal van het draaiwiel.
- A de omtrek van het circuit,
- a de omtrek van het draaiwiel,
- $\theta$  de rotatiehoek, uitgedrukt in radialen, van het draaiwiel t.o.v. de beginstand,
- $p$  de afstand van het punt  $P$  tot  $M$ , het middelpunt van het draaiwiel.

De beginsituatie  $(\theta = 0)$  ziet er bv. als volgt uit.

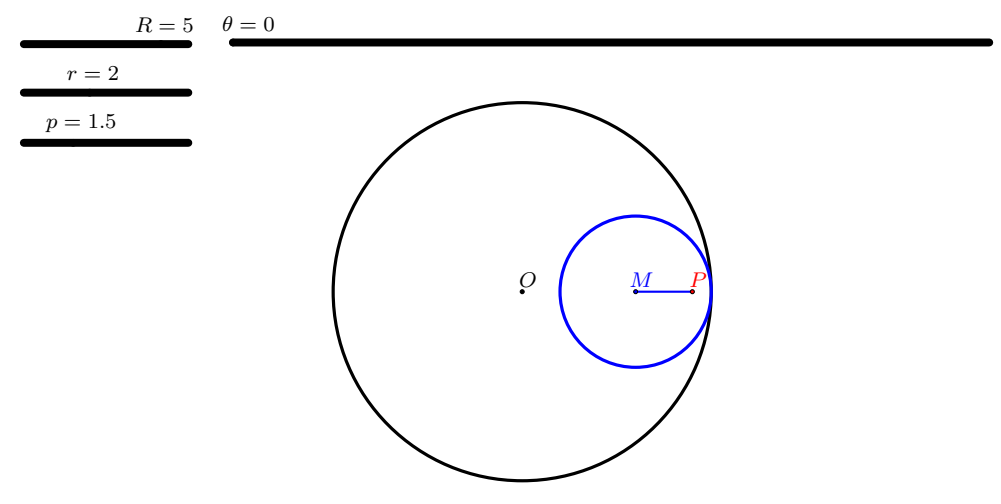

Door in het Geogebrabestand *hypotrochoïde.ggb* m.b.v. de schuifknoppen na gekozen waarden voor R,r en p de waarde voor  $\hat{\theta}$  te variëren wordt de kromme beschreven door het punt P getekend. Het spoor van het punt P verdwijnt door het beeld te vernieuwen. Door de animatie voor de schuifknop  $\theta$  aan te zetten wordt de kromme volledig getekend. Ook m.b.v. het aanvinkvakje 'toon kromme' kan de hypotrochoïde worden getoond.

#### <span id="page-9-0"></span>4.1 Oefening 1: hypocycloïden

We bekijken de beweging van een punt P op de omtrek van het draaiwiel, m.a.w. we nemen  $p = r$ . Kies circuit en draaiwiel zodat de omtrek van het circuit viermaal zo groot is als de omtrek van het draaiwiel. Teken de bijbehorende kromme.

Voor wie werkt met een gekochte spirograafset, geldt het aantal tandjes van een tandwiel als maat voor de omtrek van dit wiel.

- 1. Hoe verhouden zich de stralen van circuit en draaiwiel?
- 2. Hoeveel keer raakt P het circuit als het draaiwiel eenmaal binnen het circuit ronddraait?
- 3. Verander de straal van het draaiwiel zodat de straal van het circuit een geheel veelvoud blijft van de straal van het draaiwiel. Teken bijbehorende krommen. Wat stel je vast?
- 4. Beschrijf de vorm van de kromme als de straal van het circuit n keer zo groot is als de straal van het draaiwiel.
- 5. Hoe ziet de kromme er uit voor  $n = 2$ ?
- 6. Beschouw op een cirkel met straal 6 en op een cirkel met straal 8 even lange bogen. Hoe verhouden zich groottes van de bijbehorende middelpuntshoeken?
- 7. Beschouw op twee cirkels even lange bogen met middelpuntshoeken  $\theta_1 = \frac{\pi}{5}$ 5 en  $\theta_2 = \frac{\pi}{7}$  $\frac{\pi}{7}$ . Hoe verhouden zich de stralen van deze cirkels?

Antwoorden

- 1.  $2\pi R$  $2\pi r$  $= 4 \Rightarrow \frac{R}{A}$ r  $= 4$
- 2.  $\overline{4}$  maal
- 3. P raakt n keer het circuit als  $\frac{R}{A}$ r  $= n$
- 4. n-puntige ster
- 5. een lijnstuk

6. 
$$
r_1 \theta_1 = r_2 \theta_2 \Rightarrow \frac{\theta_1}{\theta_2} = \frac{r_2}{r_1}
$$
  
7.  $\frac{r_1}{r_2} = \frac{\theta_2}{\theta_2} = \frac{5}{7}$ 

#### <span id="page-10-0"></span>4.2 Oefening 2: hypotrochoïden

We onderzoeken de gevallen waarbij het punt P zich binnen of buiten het draaiwiel bevindt, m.a.w.  $p < r$  of  $p > r$ .

- 1. Een hypocycloïde met  $n = 4$  wordt een astroïde genoemd. Teken een astroïde. Verklein p. Hoe verandert de vorm van de kromme? Bekijk ook het geval waarbij p groter dan r wordt. Wat stel je vast?
- 2. In volgende figuur geldt  $n = 3$  en  $p < r$ .

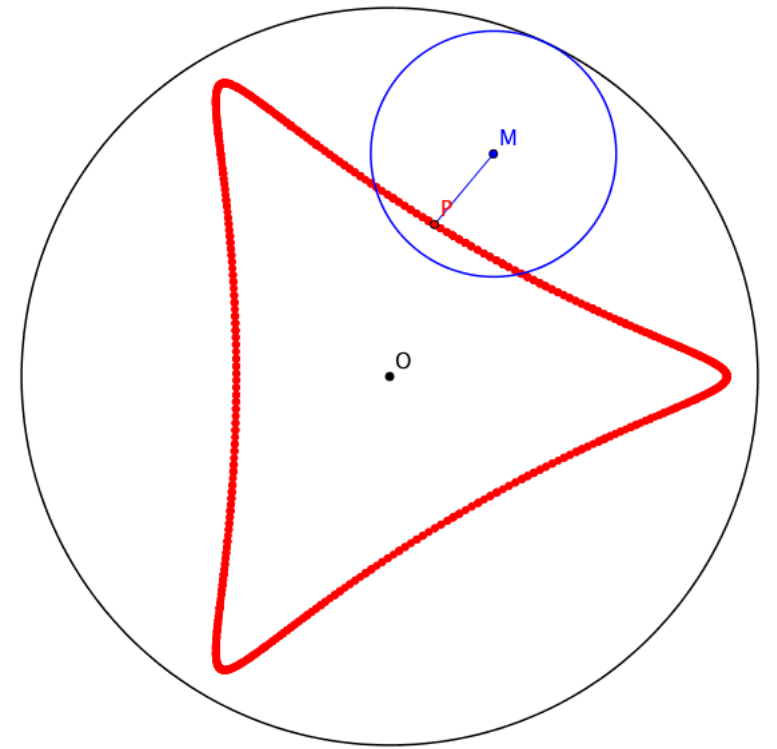

- (a) Vergelijk de draairichtingen van het draaiwiel t.o.v. het circuit en van het draaiwiel t.o.v. zijn eigen as. Conclusie?
- (b) Duid op de figuur de middelpuntshoeken aan waarover het draaiwiel in het circuit  $(\theta_1)$  en waarover het punt P binnen het draaiwiel  $(\theta_2)$  zijn gedraaid t.o.v. de beginsituatie . Hoe verhouden zich de groottes van deze middelpuntshoeken?
- 3. Duid in volgende figuur de plaats van het punt P op het draaiwiel aan. Het rode punt geeft de startpositie van het punt P aan.

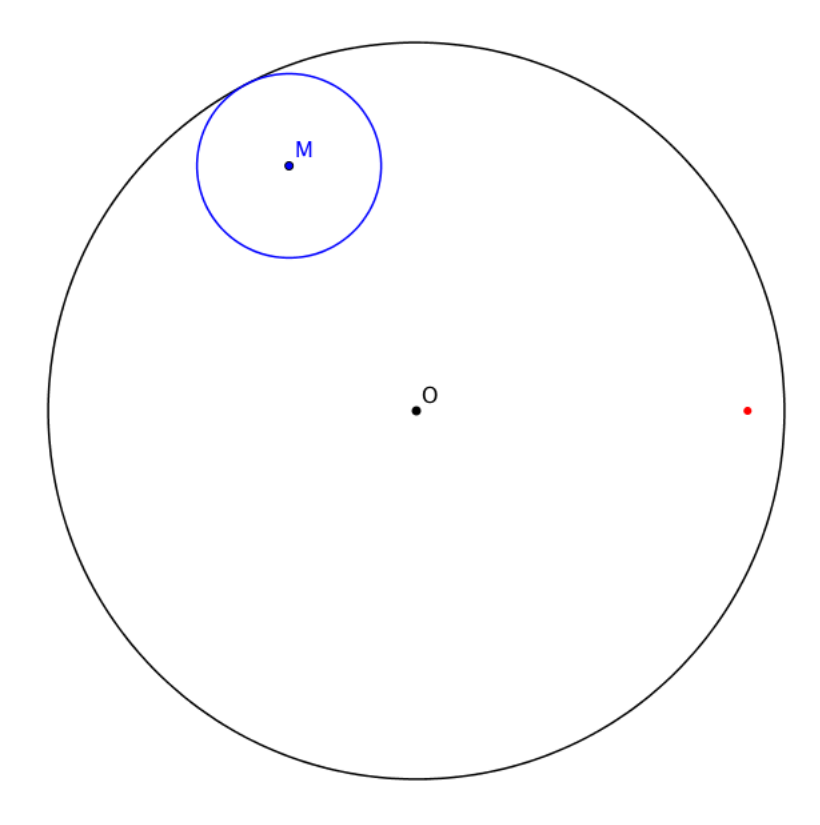

#### Antwoorden

- 1. als p verkleint, worden de toppen van de 4-puntige ster ronder, als  $p > r$  dan maakt het punt P lusvormige bewegingen aan de toppen
- 2. (a) tegengestelde draairichtingen (b)  $R = 3r \Rightarrow \theta_2 = 3\theta_1, \theta_1 = 65^\circ, \theta_2 = 195^\circ$
- 3. oplossing:  $R = 4r, \theta_1 = 117^\circ, \theta_2 = 108^\circ$

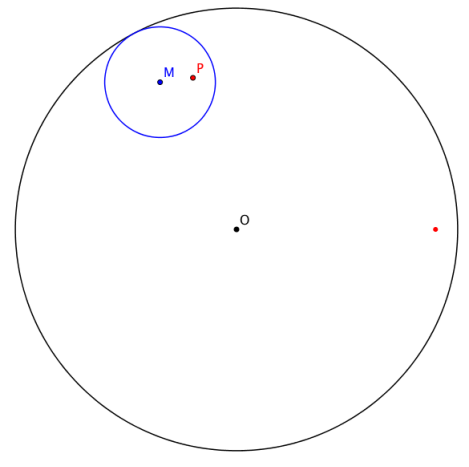

#### <span id="page-12-0"></span>4.3 Oefening 3: toppen en toeren

#### Definities

- Toppen zijn punten van de kromme waarvoor de afstand tot het middelpunt van het circuit het grootst is.
- Het draaiwiel heeft één toer gemaakt als het contactpunt van het draaiwiel en het circuit voor het eerst weer op dezelfde plaats is als in het begin en daar in dezelfde richting beweegt.

#### Opgaven

- 1. Teken met Geogebra een hypotrochoïde waarvoor  $R = 5, r = 2$  en  $p = 1, 5$ of kies wielen van een spirograafset waarvoor de omtrek van het vaste wiel 2,5 keer zo groot is als de omtrek van het kleine wiel en plaats je pen in een gaatje van het draaiwiel.
	- (a) Hoeveel toppen heeft deze kromme?
	- (b) Hoeveel toeren van het draaiwiel zijn er nodig om de kromme te sluiten?
	- (c) Geef  $R, r$  en p andere waarden zonder dat het aantal toppen en het aantal toeren verandert. Noteer twee voorbeelden.
	- (d) Heeft de waarde van p invloed op het aantal toppen of toeren? Verklaar.
	- (e) Geef de onderlinge ligging van  $O, M$  en P als het bewegend punt P het verst verwijderd is van het middelpunt O van het circuit, m.a.w. als P een top bereikt?
	- (f) Geef de onderlinge ligging van  $O, M$  en P als het bewegend punt P het dichtst komt te liggen bij het middelpunt van het circuit?
	- $(g)$  Onderzoek de invloed van p op de vorm van de kromme als r en R constant blijven.
	- (h) Verander  $R, r$  en p zodat er meer of minder toppen zijn. Noteer twee voorbeelden.
	- (i) Wordt elke kromme op een bepaald moment gesloten? Verklaar je antwoord.
- 2. Noem T het aantal toppen en t het aantal toeren dat het draaiwiel maakt totdat de kromme sluit. Zoek het verband tussen  $R, r, T, t, A, a$ . Ter herinnering: A is de omtrek van het circuit en a is de omtrek van het draaiwiel.
- 3. Zoek een formule voor de berekening van het aantal toppen T als R en r of A en a gegeven natuurlijke getallen zijn.
- 4. Zoek een formule voor de berekening van het aantal toeren t als R en r of A en a gegeven natuurlijke getallen zijn.

5. Bepaal de verhouding  $\frac{A}{a}$  van volgende hypotrochoïde.

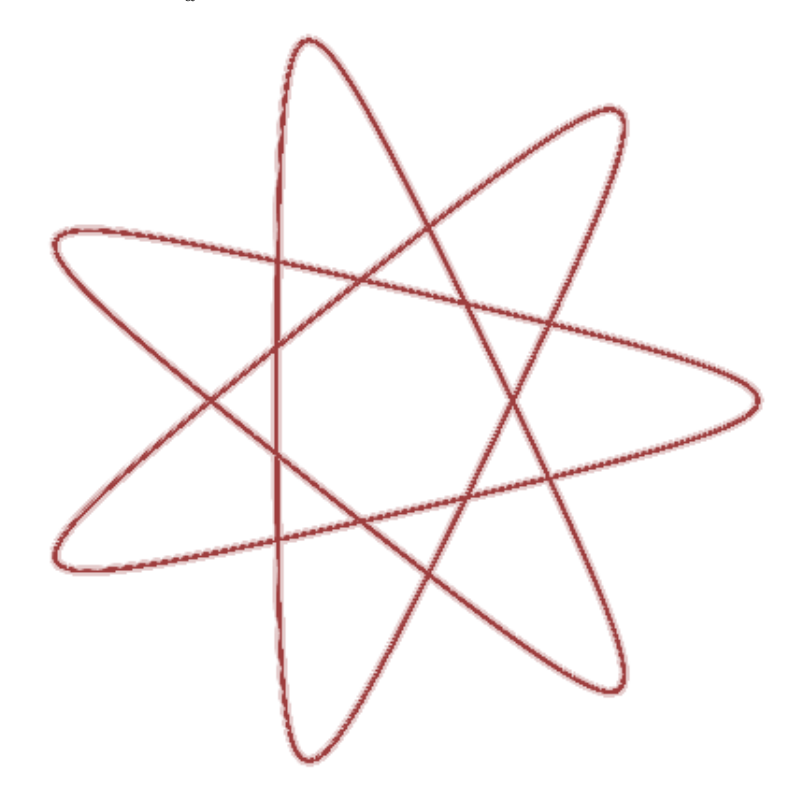

6. Bepaal voor volgende hypotrochoïden  $R,r$  en  $p$ . Voor de eerste en tweede figuur geldt dat  $p < R - r$ , in de derde en laatste figuur is  $p > R - r$ . Teken telkens het circuit. Teken ook het draaiwiel in startpositie.

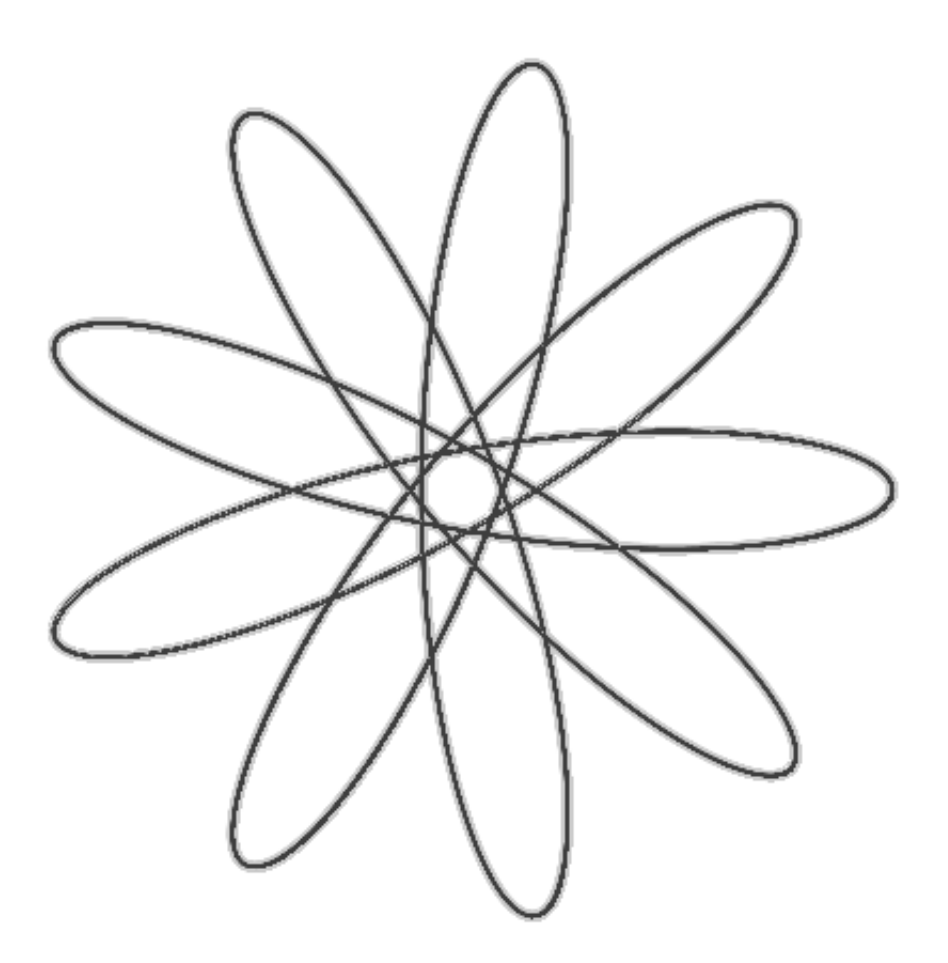

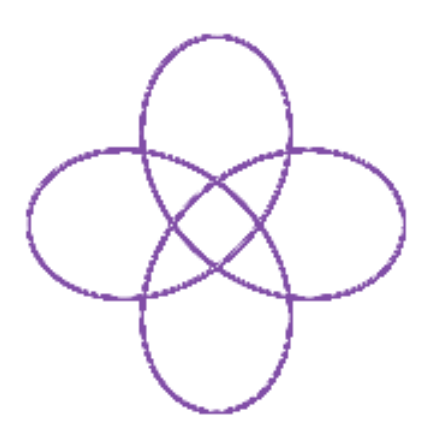

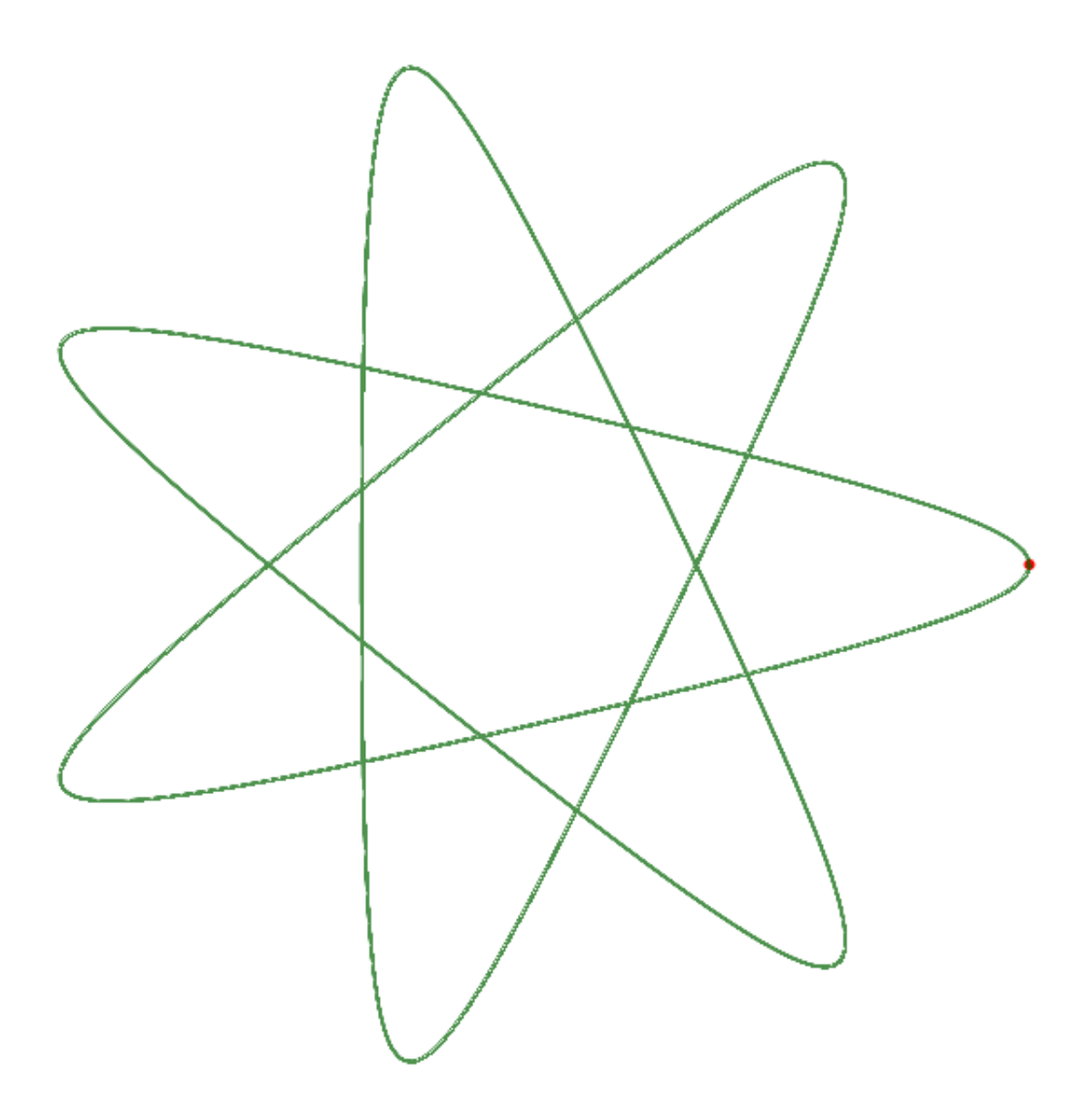

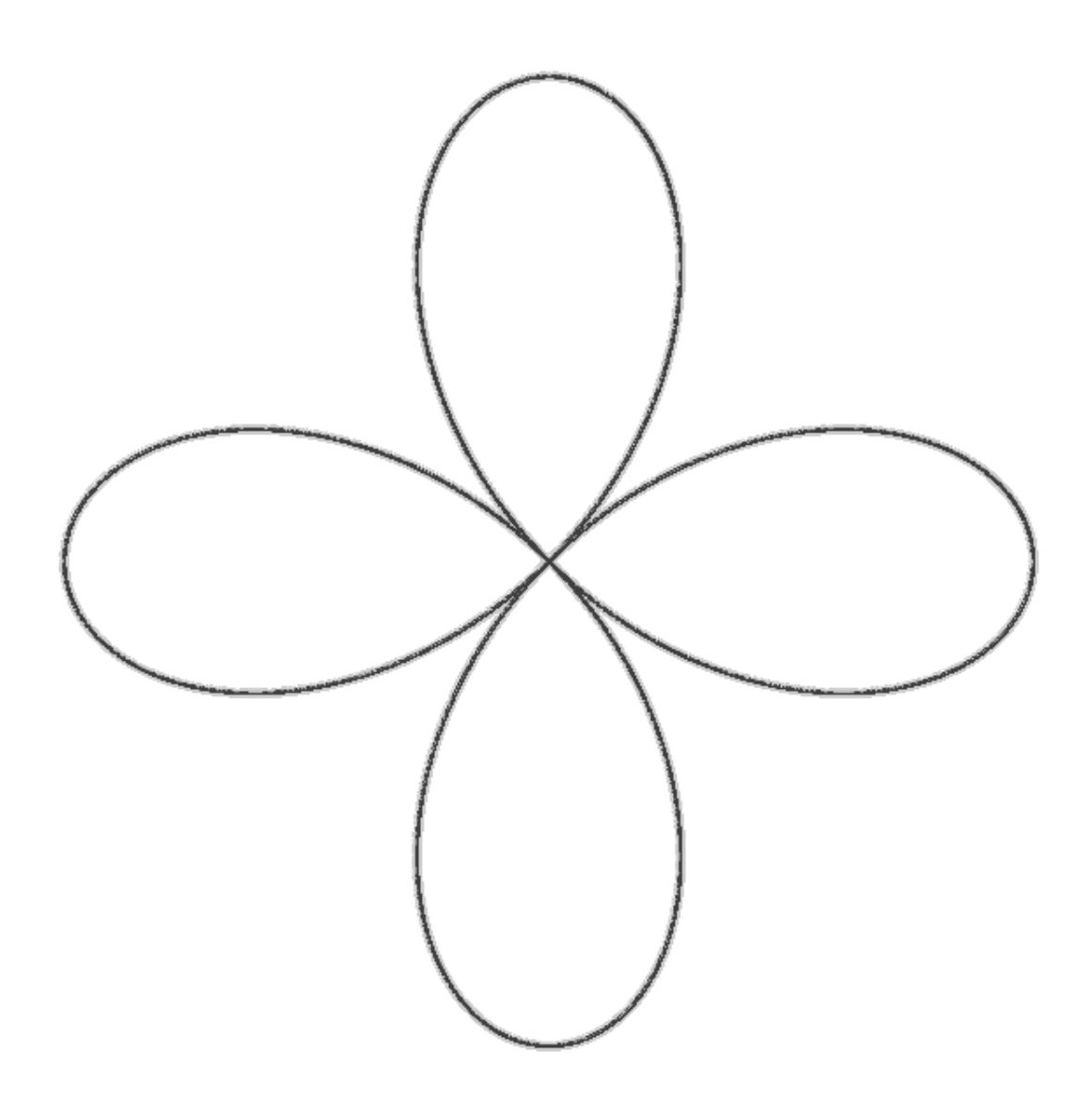

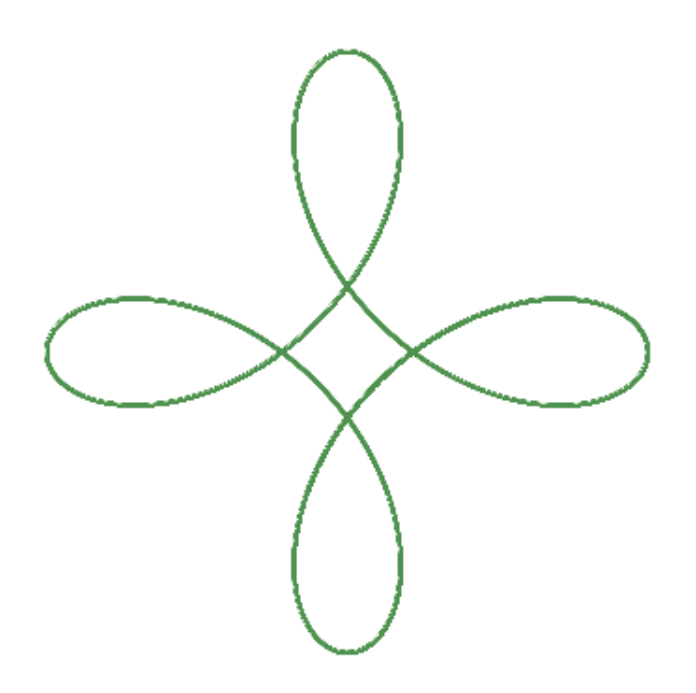

7. Volgende hypotricho¨ıden zijn getekend met een spirograafset. Het circuit telt 96 tandjes. De doos bevat draaiwielen met 30, 40, 45, 52, 60 en 80 tandjes. Kan je achterhalen met welke draaiwielen volgende figuren zijn gemaakt? Bepaal ook de plaats van de pen t.o.v. het draaiwiel.

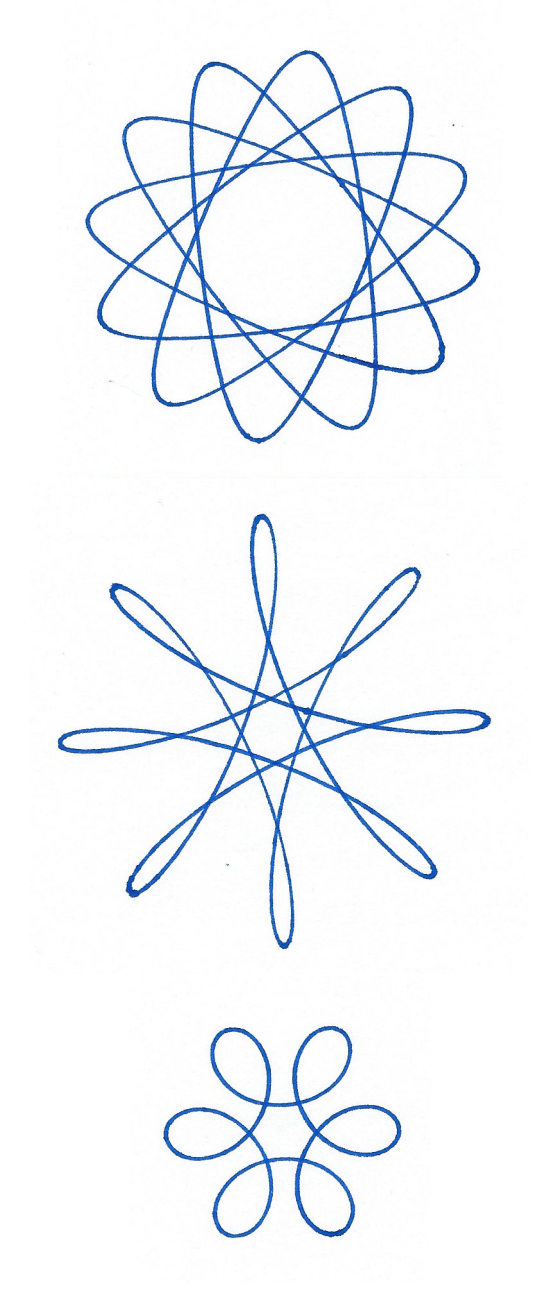

#### Antwoorden

- 1. (a) 5 toppen
	- (b) 2 toeren
	- (c) by  $R = 6, r = 2, 4, p = 1, 5$  en  $R = 4, r = 1, 6, p = 1, 2$
	- (d) nee, het punt P is immers vast verbonden met het draaiwiel
	- (e) als P een top bereikt, zijn O,M en P colineair
	- (f) ook als P het dichtst bij O komt te liggen, zijn  $O, M$  en P colineair
	- (g) als  $p = R r$  dan gaat het bewegend punt P tussen elke 2 toppen door het middelpunt O van het circuit; als  $p < R - r$  dan worden de punten A van de kromme op minimale afstand van O bereikt tussen O en M, dus  $A ∈ [OM]$ , als  $p > R - r$  dan worden de punten A van de kromme op minimale afstand van O bereikt als  $O \in [AM]$
	- (h) bv.  $R = 6, r = 4, 4, p = 2$  en  $R = 5, r = 2, 7, p = 3$
	- (i) ja, de verhouding van de omtrekken van circuit en draaiwiel is een rationaal getal

2. 
$$
A.t = a.T \Rightarrow \frac{T}{t} = \frac{A}{a}
$$
, waardoor ook  $\frac{T}{t} = \frac{R}{r}$   
3.  $T = \frac{kgv(A, a)}{s} = \frac{kgv(R, r)}{s}$ 

4. 
$$
t = \frac{kgv(A, a)}{A} = \frac{kgv(R, r)}{R}
$$

5. 
$$
T = 7, t = 3
$$
, dus  $\frac{A}{a} = \frac{7}{3}$ 

- 6. De afstanden op de figuren zijn bij benadering gemeten in cm.
	- (a)  $T = 9, t = 5$ , dus  $\frac{R}{A}$ r = 9 5 , maximale afstand  $|OP| = R - r + p = 5, 6$ , minimale afstand  $|OP| = R - r - p = 0, 4$ , hieruit volgt  $R - r = 3$ ; men kan dan berekenen dat  $r = 3, 75, R = 6, 5$  en  $p = 2, 85$

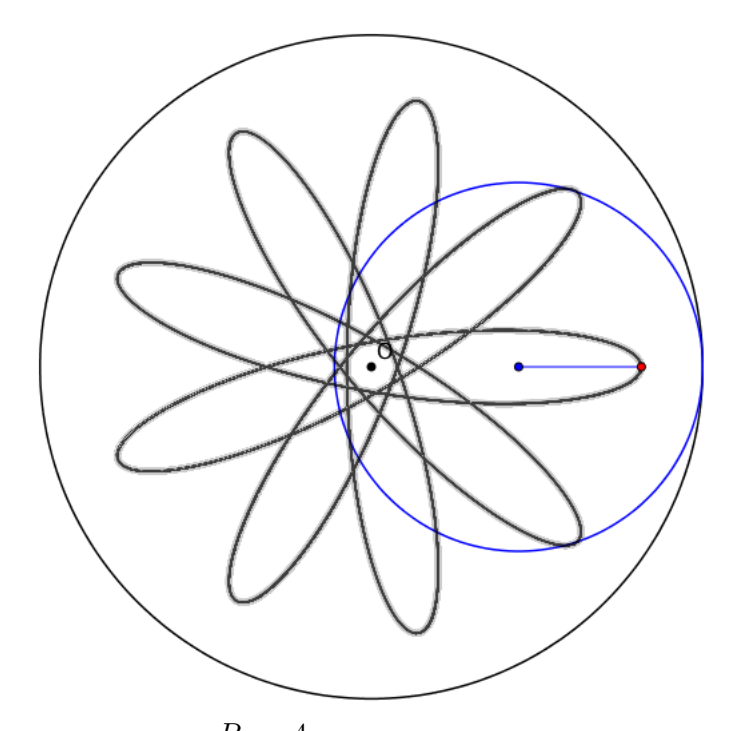

(b)  $T = 4, t = 3$ , dus  $\frac{R}{t}$ r = 4 3 , maximale afstand  $|OP| = R - r + p = 2, 4,$ minimale afstand  $|OP| = R - r - p = 0, 4$ , hieruit volgt  $R - r = 2, 8;$ men kan dan berekenen dat  $r = 4, 2, R = 5, 6$  en  $p = 1$ 

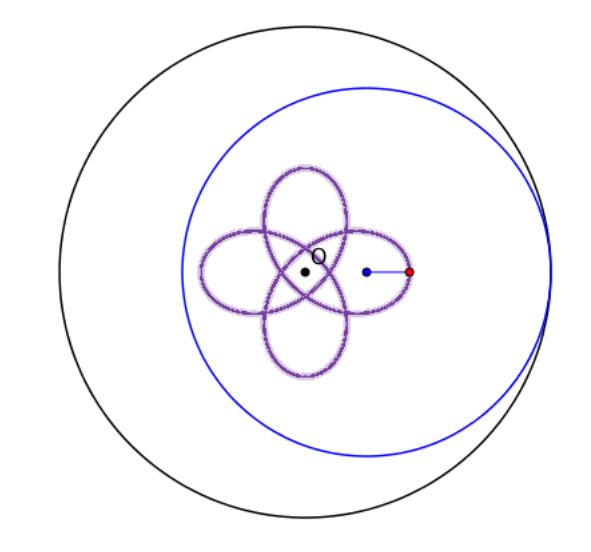

(c)  $T = 7, t = 4$ , dus  $\frac{R}{A}$ r = 7 4 , maximale afstand  $|OP| = R - r + p = 6, 8$ , minimale afstand  $|OP| = p - (R - r) = 2$ , hieruit volgt  $p = 4, 4$  en dus  $R - r = 2, 4$ ; men kan dan berekenen dat  $r = 3, 2$  en  $R = 5, 6$ 

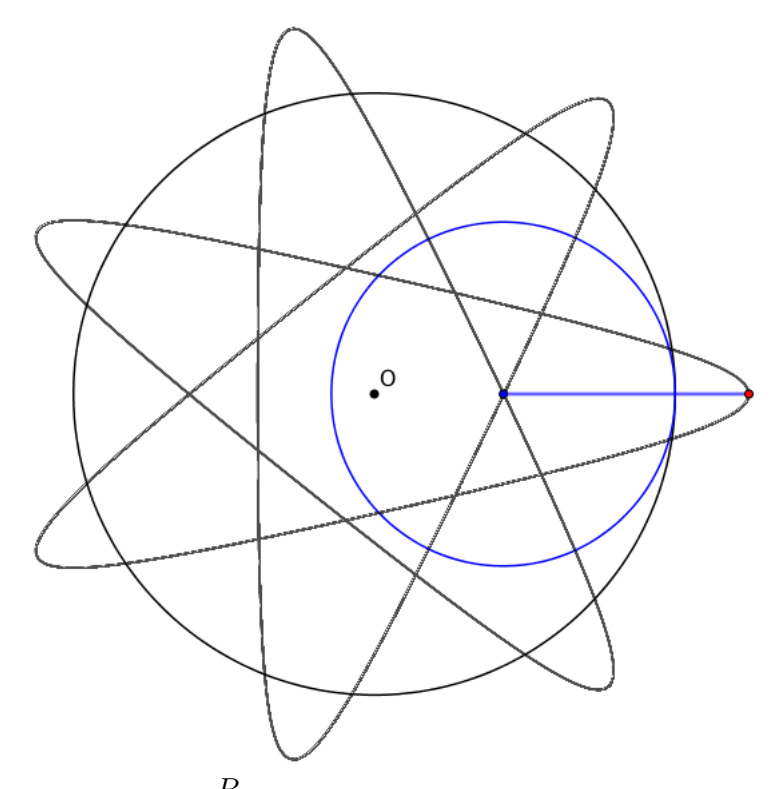

(d)  $T = 4, t = 1, \text{ dus } \frac{R}{t}$ r  $= 4$ , maximale afstand  $|OP| = R - r + p = 6, 6,$ hier is  $R - r = p$ , hieruit volgt  $p = 3, 3$ ; men kan dan berekenen dat  $r = 1, 1$  en  $R = 4, 4$ 

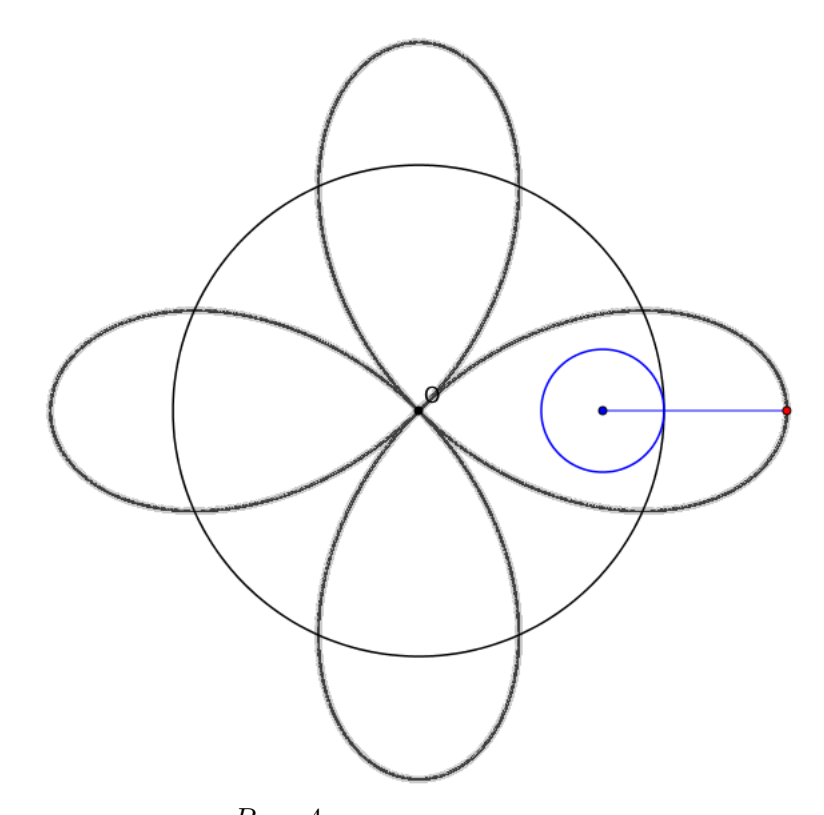

(e)  $T = 4, t = 3$ , dus  $\frac{R}{A}$ r = 4 3 , maximale afstand  $|OP| = R - r + p = 3, 8$ , minimale afstand  $|OP| = p - (R - r) = 0, 5$ , hieruit volgt  $p = 2, 15$  en dus  $R - r = 1,65$ ; men kan dan berekenen dat  $r = 4,95$  en  $R = 6,6$ 

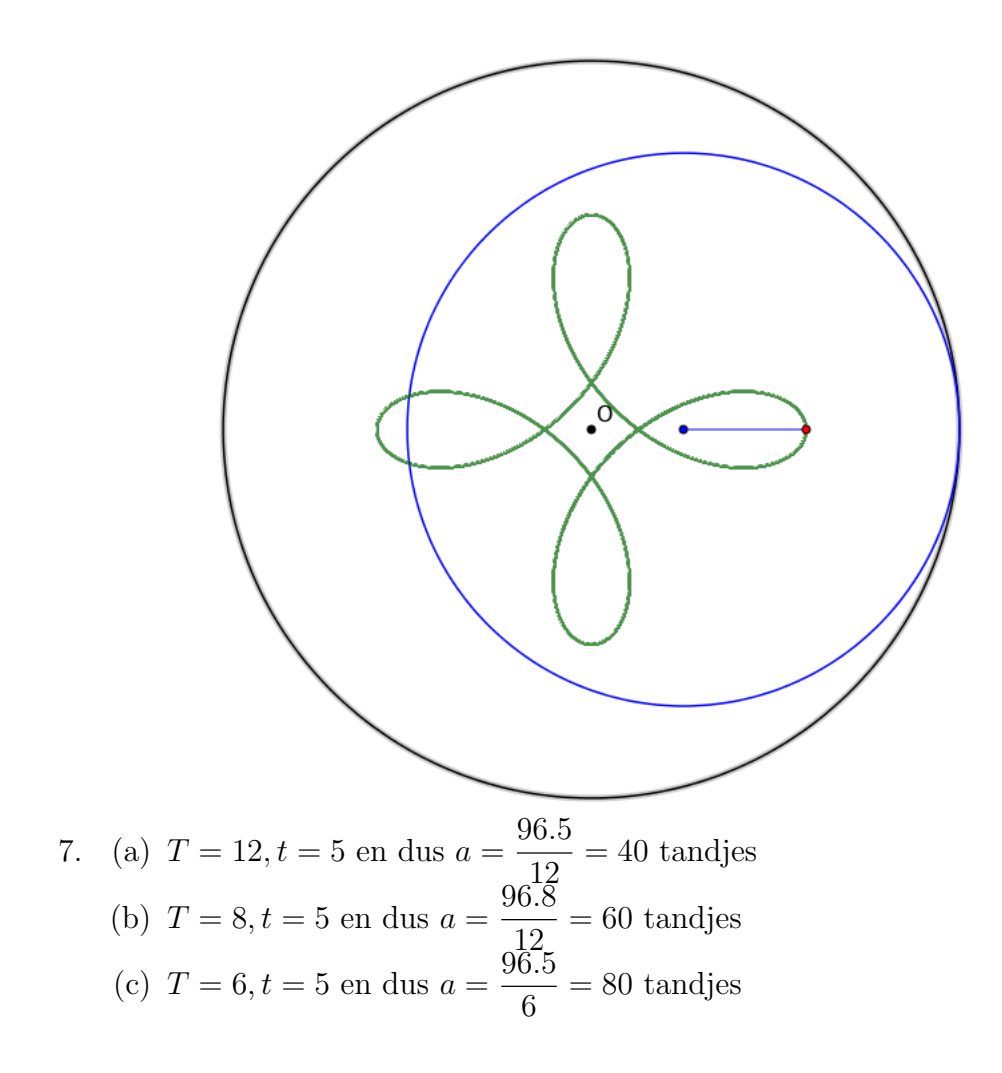

### <span id="page-25-0"></span>5 Onderzoeksopdracht

Onderzoek de situatie waarbij het draaiwiel aan de buitenkant van het circuit rolt zonder glijden. De bekomen krommen worden epitrochoïden genoemd. Hiervoor kan het Geogebrabestand epitrochoïde.ggb worden gebruikt.

Gelden zelfde verbanden en conclusies als bij hypotrochoïden? Is er een link tussen epi- en hypotrocho¨ıden?

#### <span id="page-26-1"></span><span id="page-26-0"></span>6 Bijlagen

#### 6.1 Parametervoorstelling opstellen voor een hypotrochoïde

T.o.v. de beginsituatie

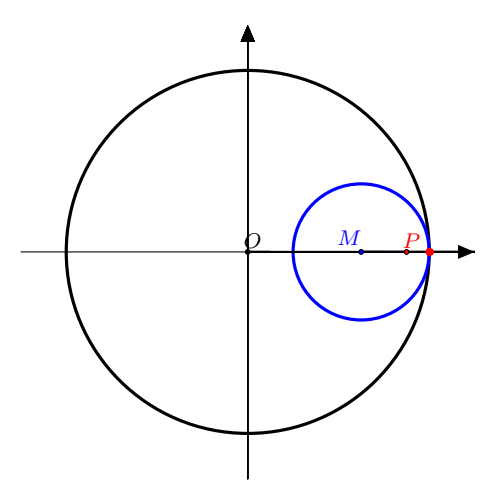

is

$$
\begin{cases}\nx = (R - r)\cos\theta + p\cos((\frac{R}{r} - 1)\theta) \\
y = (R - r)\sin\theta - p\sin((\frac{R}{r} - 1)\theta)\n\end{cases}
$$

de parametervoorstelling voor een hypotrochoïde met  $R$  de straal van de vaste cirkel, r de straal van de bewegende cirkel en p de afstand van een punt P vastgemaakt aan de bewegende cirkel tot het middelpunt M van die cirkel,  $\theta$  de hoek (in radialen) waarover de bewegende cirkel is gedraaid in tegenwijzerszin binnen de vaste cirkel t.o.v. de beginpositie.

Bewijs:

Noem  $\alpha$  de hoek (in radialen) waarover [MP is gedraaid t.o.v. de beginpositie.

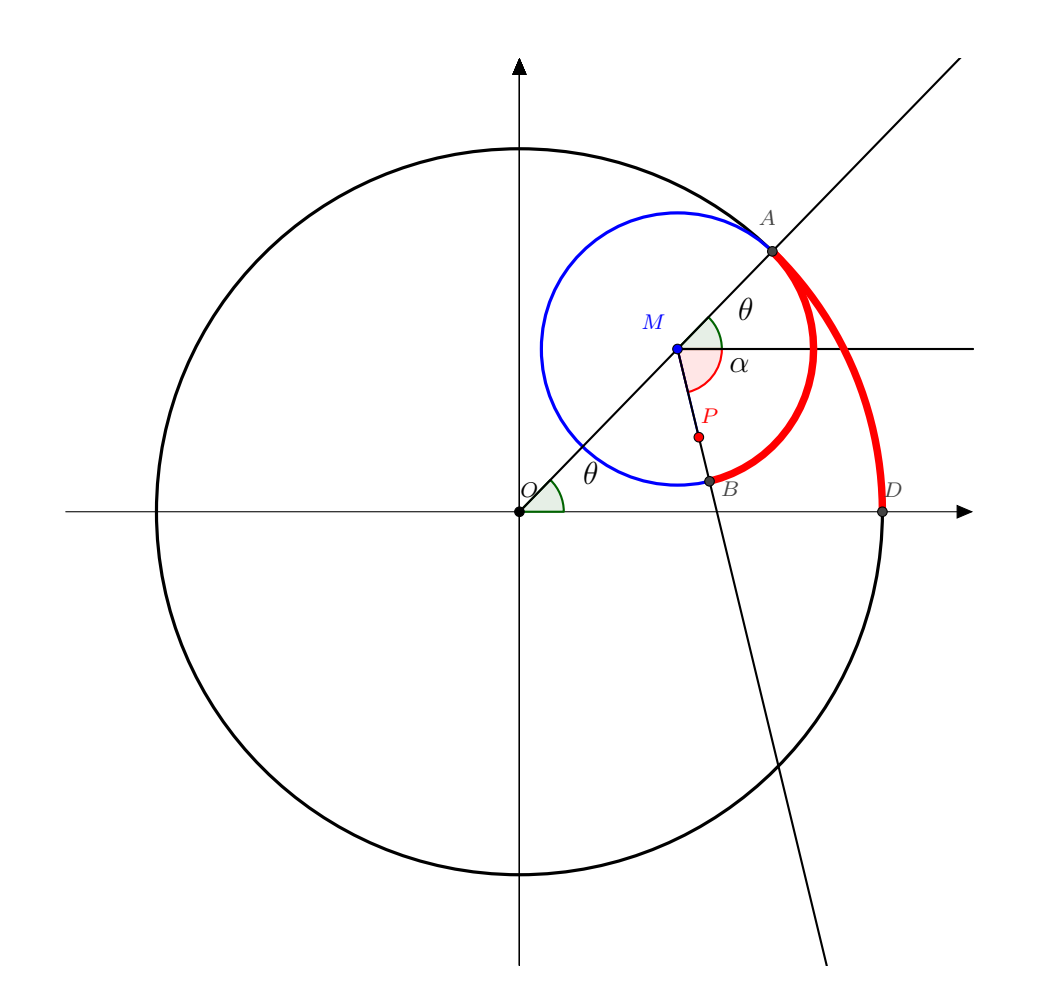

Er geldt:

 $|OM| = |OA| - |MA| = R - r$ 

Tania Van Damme STEM lerarendag 30/01/18 | Universiteit Gent 28

waardoor de coördinaat van $M$  luidt:

$$
M((R-r)\cos\theta, (R-r)\sin\theta)
$$

Bovendien geldt dat door het rollen t.o.v. de beginsituatie de lengte van de boog AD gelijk is aan de lengte van de boog AB waardoor:

$$
R\theta = r(\theta + \alpha)
$$

$$
\Leftrightarrow \alpha = \frac{R\theta - r\theta}{r}
$$

$$
\Leftrightarrow \alpha = (\frac{R}{r} - 1)\theta
$$

Voor de coördinaat van het punt  $P$  vinden we hierdoor:

$$
\begin{cases}\nx = (R - r)\cos\theta + p\cos\alpha) \\
y = (R - r)\sin\theta - p\sin\alpha)\n\end{cases}
$$
\n
$$
\begin{cases}\nx = (R - r)\cos\theta + p\cos((\frac{R}{r} - 1)\theta) \\
y = (R - r)\sin\theta - p\sin((\frac{R}{r} - 1)\theta)\n\end{cases}
$$

#### <span id="page-28-0"></span>6.2 Parametervoorstelling opstellen voor een epitrocho¨ıde

T.o.v. de beginsituatie

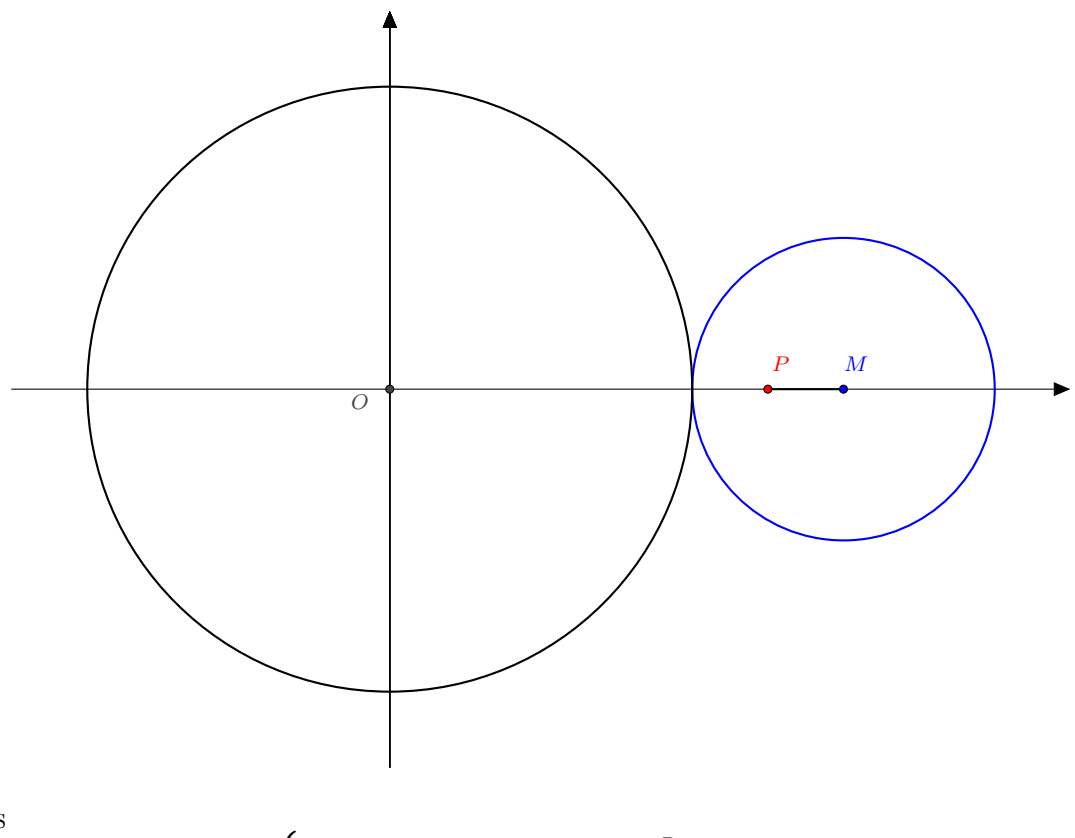

is

$$
\begin{cases}\nx = (R+r)\cos\theta + p\cos((\frac{R}{r}+1)\theta) \\
y = (R+r)\sin\theta - p\sin((\frac{R}{r}+1)\theta)\n\end{cases}
$$

de parametervoorstelling voor een epitrochoïde met  $R$  de straal van de vaste cirkel,  $r$  de straal van de bewegende cirkel en  $p$  de afstand van een punt  $P$  vastgemaakt aan de bewegende cirkel tot het middelpunt M van die cirkel,  $\theta$  de hoek (in radialen) waarover de bewegende cirkel is gedraaid in tegenwijzerszin binnen de vaste cirkel t.o.v. de beginpositie.

Het bewijs verloopt analoog aan het bewijs voor de parametervoorstelling van een hypotrochoïde.

#### <span id="page-29-0"></span>6.3 Uittreksel The Boy Mechanic book I - How to make a Wondergraph

# THE BOY MECHANIC

## **BOOK I**

# 700 THINGS FOR BOYS TO DO

Extract: "How to Make a Wondergraph" By F. E. Tuck

COPYRIGHTED, 1913, BY H. H. WINDSOR

POPULAR MECHANICS PRESS CHICAGO

#### By F. E. TUCK

An exceedingly interesting machine is the so-called wondergraph. It is easy and cheap to make and will furnish both entertainment and instruction for young and old. It is a drawing machine, and the variety of designs it will produce, all symmetrical and ornamental and some wonderfully c mplicated, is almost without limit. Fig. 1 represents diagrammatically the machine shown in the sketch. This is the easiest to make and gives fully as great a variety of results as any other.

To a piece of wide board or a discarded box bottom, three grooved circular disks are fastened with screws so as to revolve freely about the centers. They may be sawed from pieces of thin board or, better still, three of the plaques so generally used in burntwood work may be bought for about 15 cents. Use the largest one for the revolving table T. G is the guide wheel and D the driver with attached handle. Secure a piece of a 36-in. ruler, which can be obtained from any furniture dealer, and nail a small block, about 1 in. thick, to one end and drill a hole through both the ruler and the block, and pivot them by means of a wooden peg to the face of the guide wheel. A fountain pen, or pencil, is placed at P and held securely by rubber bands in

part way into its upper edge. Any one of these nails may be used to hold the other end of the ruler in position, as shown in the sketch. If the wheels are not true, a belt tightener, B, may be attached and held against the belt by a spring or rubber band.

After the apparatus is adjusted so it will run smoothly, fasten a piece of drawing paper to the table with a couple of thumb tacks, adjust the pen so that it rests lightly on the paper and turn the drive wheel. The results will be surprising and delightful. The accompanying designs were made with a very crude combination of pulleys and belts, such as described.

The machine should have a speed that will cause the pen to move over the paper at the same rate as in ordinary writing. The ink should flow freely from the pen as it passes over the paper. A very fine pen may be necessary to prevent the lines from running together.

The dimensions of the wondergraph may vary. The larger designs in the illustration were made on a table, 8 in. in diameter, which was driven by a guide wheel, 6 in. in diameter. The size of the driver has no effect on the form or dimensions of the design, but a change in almost any other part of

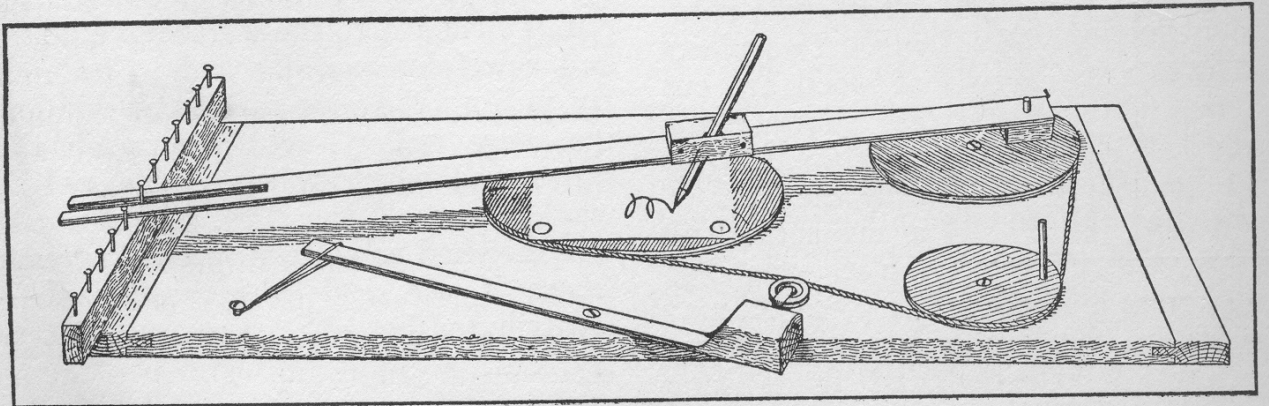

An Easily Made Wondergraph

a grooved block attached to the ruler. A strip of wood, MN, is fastened to one end of the board. This strip is made just high enough to keep the ruler parallel with the face of the table, and a row of small nails are driven the machine has a marked effect on the results obtained. If the penholder is made so that it may be fastened at various positions along the ruler, and the guide wheel has holes drilled through it at different distances from the center

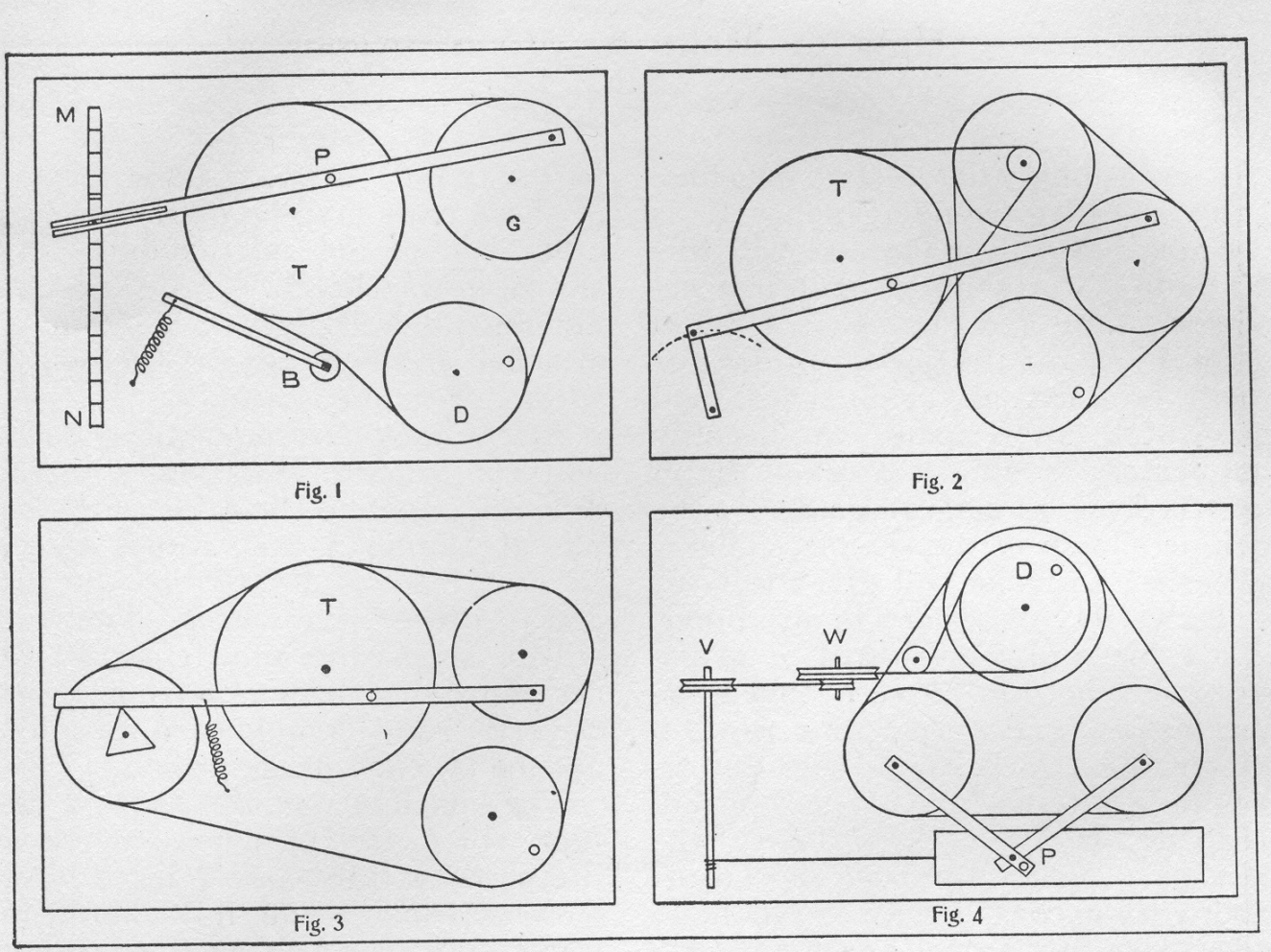

Diagrams Showing Construction of Wondergraphs

to hold the peg attaching the ruler, these two adjustments, together with the one for changing the other end of the ruler by the rows of nails, will make a very great number of combinations possible. Even a slight change will greatly modify a figure or give an entirely new one. Designs may be changed by simply twisting the belt, thus reversing the direction of the table.

If an arm be fastened to the ruler at right angles to it, containing three or four grooves to hold the pen, still different figures will be obtained. A novel effect is made by fastening two pens to this arm at the same time, one filled with red ink and the other with black ink. The designs will be quite dissimilar and may be one traced over the other or one within the other according to the relative position of the pens.

Again change the size of the guide If the wheel and note the effect. diameter of the table is a multiple of that of the guide wheel, a complete figure of few lobes will result as shown by the one design in the lower righthand corner of the illustration. With a very flexible belt tightener an elliptical guide wheel may be used. The axis may be taken at one of the foci or at the intersection of the axis of the ellipse.

The most complicated adjustment is to mount the table on the face of another disc, table and disc revolving in opposite directions. It will go through a long series of changes without completing any figure and then will repeat The diameters may be made to *itself.* vary from the fraction of an inch to as large a diameter as the size of the table permits. The designs given here were originally traced on drawing paper 6 in. square.

Remarkable and complex as are the curves produced in this manner, yet they are but the results obtained by combining simultaneously two simple motions as may be shown in the following manner: Hold the table stationary and the pen will trace an oval. But if the guide wheel is secured in a fixed position and the table is revolved. a circle will be the result.

So much for the machine shown in

437

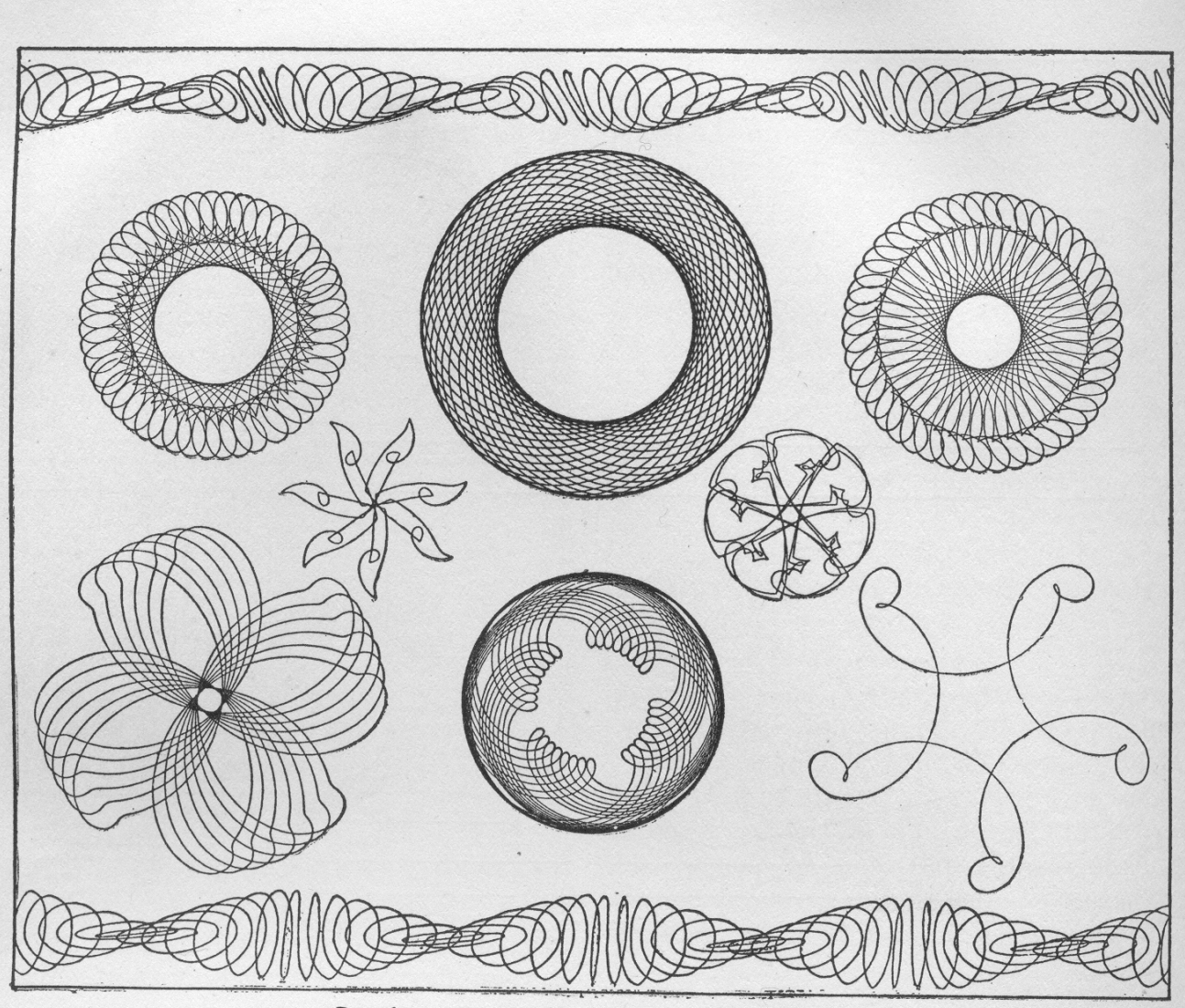

438

Specimen Scrolls Made on the Wondergraph

Fig. 1. The number of the modifications of this simple contrivance is limited only by the ingenuity of the maker. Fig. 2 speaks for itself. One end of the ruler is fastened in such a way as to have a to-and-fro motion over the arc of a circle and the speed of the table is geared down by the addition of another wheel with a small pulley attached. This will give many new designs. In Fig. 3 the end of the ruler is held by a rubber band against the edge of a thin triangular piece of wood which is attached to the face of the fourth wheel. By substituting other plain figures for the triangle, or outlining them with small finishing nails, many curious modifications such as are shown by the two smallest designs in the illustrations may be obtained. It is necessary, if symmetrical designs are to be made, that the fourth wheel and the guide wheel have the same diameter.

In Fig. 4, V and W are vertical wheels which may be successfully con-

nected with the double horizontal drive wheel if the pulley between the two has a wide flange and is set at the proper angle. A long strip of paper is given a uniform rectilinear motion as the string attached to it is wound around the axle, V. The pen, P, has a motion compounded of two simultaneous motions at right angles to each other given by the two guide wheels. Designs such as shown as a border at the top and bottom of the illustration are obtained in this way. If the vertical wheels are disconnected and the paper fastened in place the well known Lissajou's curves are obtained. These curves may be traced by various methods, but this arrangement is about the simplest of them all. The design in this case will change as the ratio of the diameters of the two guide wheels are changed.

These are only a few of the many adjustments that are possible. Frequently some new device will give a figure which is apparently like one ob-

439 tained in some other way, yet, if you pla will watch the way in which the two are vid commenced and developed into the comno plete design you will find they are C. formed quite differently. The average boy will take delight in making a wondergraph and in inventing the many improvements that are  $\mathsf{r}$ sure to suggest themselves to him. At fry: all events it will not be time thrown or : away, for, simple as the contrivance is, it will arouse latent energies which may develop along more useful lines in maturer years. How to Make a 110-Volt Transformer

#### Referenties

[https://en.wikipedia.org/wiki/Spirograph](#page-0-0) [https://nl.wikipedia.org/wiki/Spirograaf](#page-0-0) SpiroSporen, Zebrareeks deel 38, Epsilon Uitgaven [http://www.galleyrack.com/images/artifice/geomech/crankrod/boy](#page-0-0)[mechanic-book-1-1913-how-to-make-a-wondergraph-extract.pdf](#page-0-0) [http://jkbrickworks.com/simple-drawing-machine/](#page-0-0)

#### Inhoudsopgave

- 1 Trochoïden en cycloïden  $1$ <br>2 Hypo- en epitrochoïden, hy
- Hypo- en epitrochoïden, hypo- en epicycloïden 2
- 3 [Zelf een spirograaf maken](#page-3-0) 4
- 3.1 [Wondergraph](#page-3-1) 4
- 3.2 [Met Lego](#page-5-0) 6
- 3.3 [Een spirograafset kopen](#page-6-0) 7
- 3.4 [Werking spirograaf simuleren met Geogebra](#page-6-1) 7
- 4 [Opdrachten](#page-8-0) 9
- 4.1 Oefening 1: hypocycloïden 10
- 4.2 Oefening 2: hypotrochoïden 11
- 4.3 [Oefening 3: toppen en toeren](#page-12-0) 13
- 5 [Onderzoeksopdracht](#page-25-0) 26
- 6 [Bijlagen](#page-26-0) 27
- 6.1 [Parametervoorstelling opstellen voor een hypotrocho¨ıde](#page-26-1) 27
- 6.2 [Parametervoorstelling opstellen voor een epitrocho¨ıde](#page-28-0) 29
- 6.3 [Uittreksel The Boy Mechanic book I How to make a](#page-29-0) [Wondergraph](#page-29-0) 30